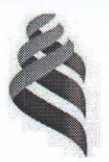

МИНИСТЕРСТВО НАУКИ И ВЫСШЕГО ОБРАЗОВАНИЯ РОССИЙСКОЙ ФЕДЕРАЦИИ Федеральное государственное автономное образовательное учреждение высшего образования

«Дальневосточный федеральный университет» (ДВФУ)

Филиал в г. Арсеньеве

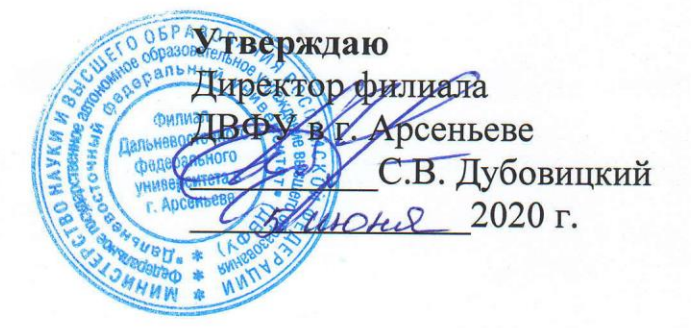

# ДОПОЛНИТЕЛЬНАЯ ПРОФЕССИОНАЛЬНАЯ ПРОГРАММА ПОВЫШЕНИЯ КВАЛИФИКАЦИИ

Технологии оцифровки и реверс-инжиниринга

Арсеньев 2020

#### Составители (разработчики)

Л.В. Переверзева - к.э.н. доцент Е.С.Бронникова - ст. преподаватель

### **1. ОБЩАЯ ХАРАКТЕРИСТИКА ПРОГРАММЫ**

#### **1.1. Нормативно-правовые основания разработки программы**

- Федеральный закон от 29 декабря 2012 г. № 273-ФЗ «Об образовании в Российской Федерации»;

- приказ Минобрнауки России от 1 июля 2013 г. № 499 «Об утверждении Порядка организации и осуществления образовательной деятельности по дополнительным профессиональным программам»;

- письмо Минобрнауки России от 22.04.2015 № ВК 1030-06 «Методические рекомендации-разъяснения по разработке дополнительных профессиональных программ на основе профессиональных стандартов»;

- приказ Министерства труда и социальной защиты Российской федерации от 8 декабря 2014 г. № 987н об утверждении профессионального стандарта «специалист по проектированию и конструированию механических конструкций, систем и агрегатов летательных аппаратов»;

- приказ Министерства труда Российской федерации от 12 апреля 2013 г. № 148н об утверждении уровней квалификации в целях разработки проектов профессиональных стандартов;

- Приказ Министерства Просвещения № 438 от 26.08.2020 года «Об утверждении Порядка организации и осуществления образовательной деятельности по основным программам профессионального обучения».

- Приказ Министерства Просвещения № 438 от 26.08.2020 года «Об утверждении Порядка организации и осуществления образовательной деятельности по основным программам профессионального обучения».

- Приказ ДВФУ № 12-13-2156 от 12.11.2015 г. «Об утверждении Регламента образовательной деятельности структурных подразделений ДВФУ в сфере реализации дополнительного образования»;

- Приказ ДВФУ № 12-18-2395 от 25.12.2018 г. «О внесении изменений в регламент образовательной деятельности структурных подразделений ДВФУ в сфере реализации дополнительного образования»;

- Приказ ДВФУ № 12-13-1945 от 15.10.2015 г. «Об утверждении Положения об итоговой аттестации слушателей ДПО в ДВФУ»

Программа разработана на основании установленных квалификационных требований профессионального стандарта 40.159 «Специалист по аддитивным технологиям» (утвержден приказом Министерства труда и социальной защиты РФ от 05.10.2020 г. №697н).

#### **2. ЦЕЛЬ И ПЛАНИРУЕМЫЕ РЕЗУЛЬТАТЫ ОСВОЕНИЯ ПРОГРАММЫ**

Программа направлена на получение следующих профессиональных компетенций по виду профессиональной деятельности: производство изделий методами аддитивных технологий*:*

Основная цель вида профессиональной деятельности: Обеспечение качества и производительности при производстве изделий методами аддитивных технологий.

# **Требования к результатам обучения**

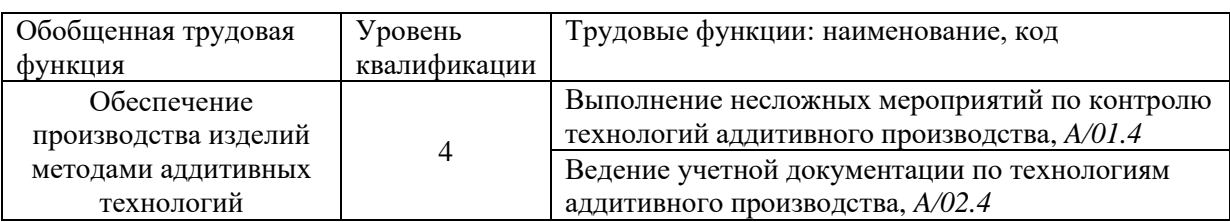

*Описание трудовых функций, входящих в профессиональный стандарт бухгалтера*

# **Характеристика трудовой функции**

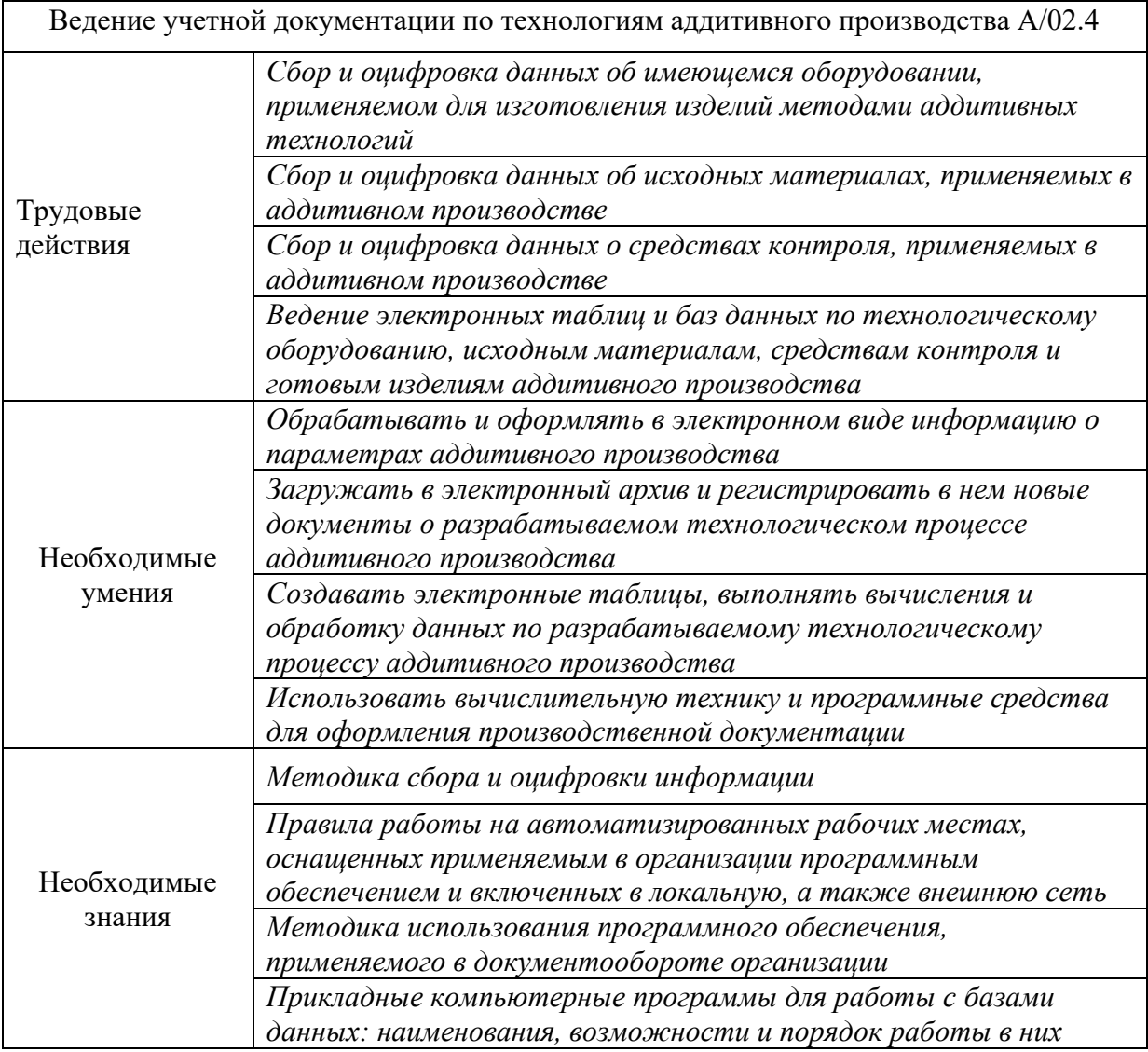

# **3. СОДЕРЖАНИЕ ПРОГРАММЫ**

# **3.1 Требования к слушателям:**

Категория слушателей:

**-** лица, имеющие среднее профессиональное и (или) высшее образование

- лица, получающие среднее профессиональное и (или) высшее образование

В том числе педагогический работники образовательных организаций и мастера производственного обучения.

# **3.2 Трудоемкость обучения:**

Срок обучения: 72 ауд. час. /2 зач. ед.

# **3.3 Форма обучения:**

Очная, с отрывом от работы.

# **4. УЧЕБНЫЙ ПЛАН (**Таблица 1**)**

Таблица 1 – Учебный план дополнительной профессиональной программы повышения квалификации «Технологии оцифровки и реверс-инжиниринга»

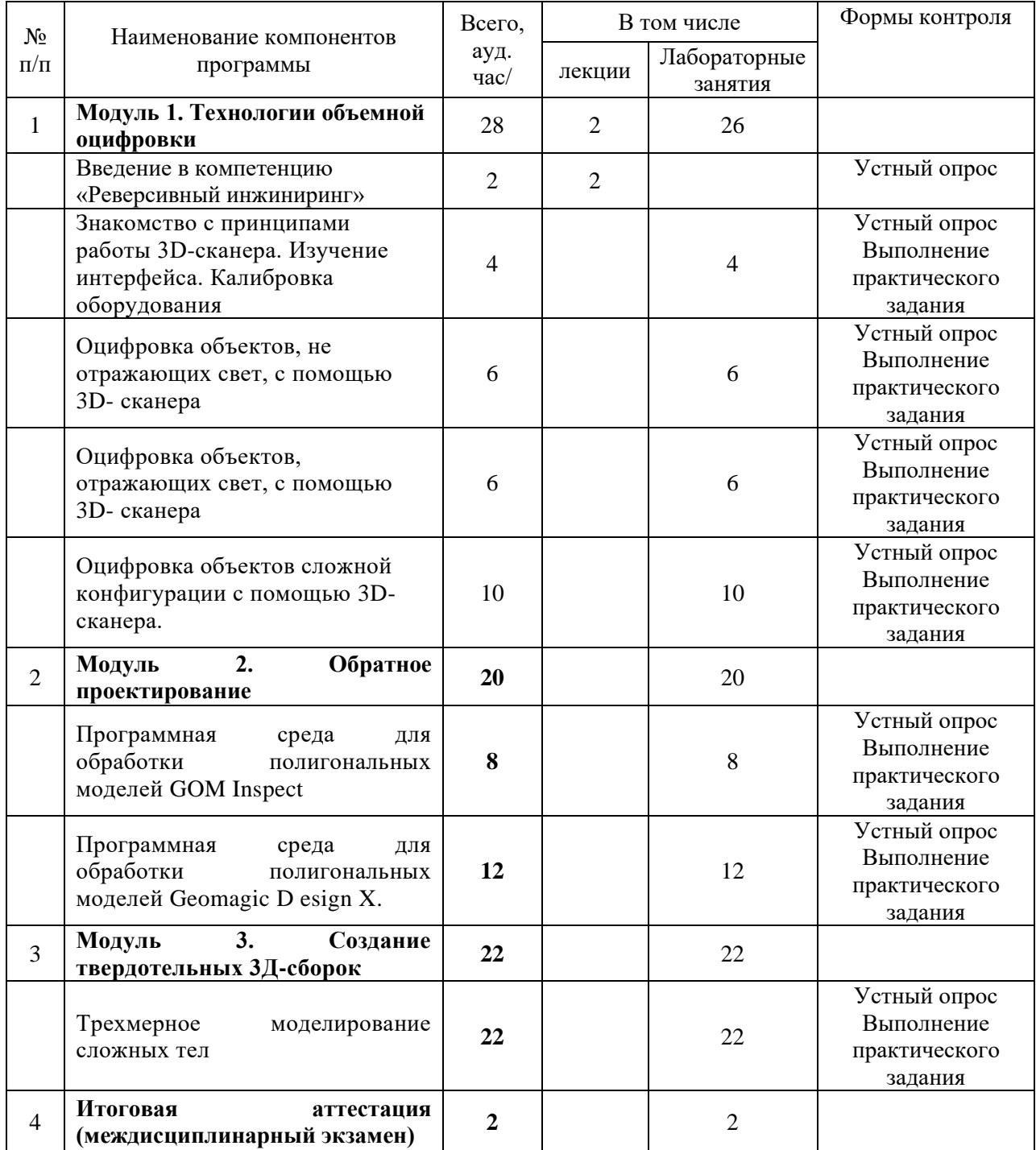

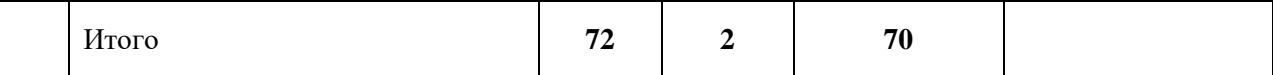

Ведущий специалист ДПО Переверзева Л.В.

# **5. КАЛЕНДАРНЫЙ УЧЕБНЫЙ ГРАФИК**

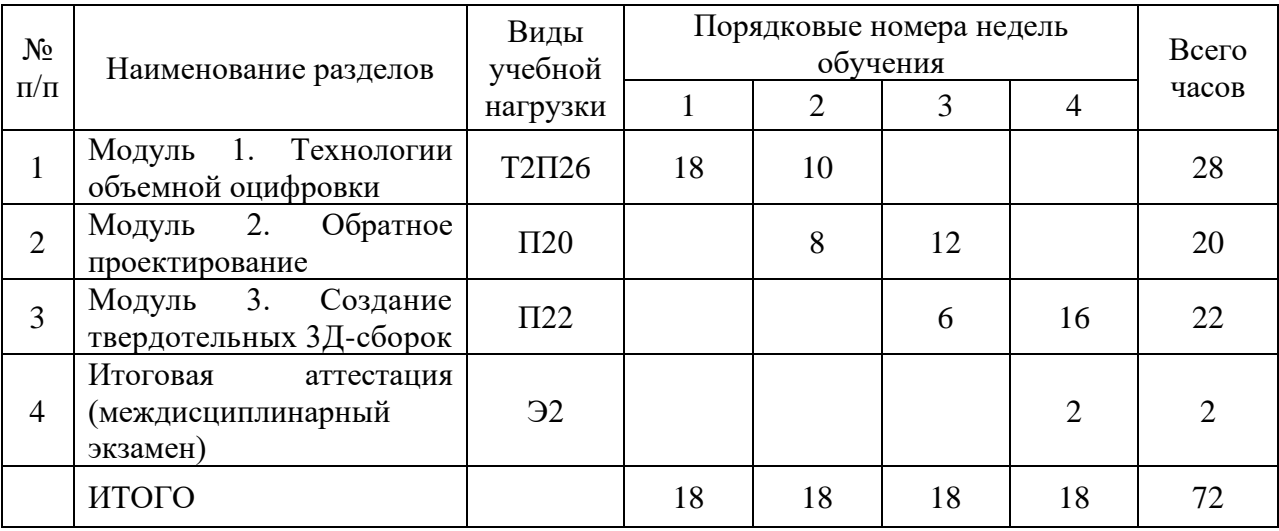

# **6. СОДЕРЖАНИЕ КОМПОНЕНТОВ ПРОГРАММЫ**

#### **Тема 1. Введение в компетенцию «Реверсивный инжиниринг».**

Техника безопасности. Современные технологии в профессиональной сфере, в том числе цифровые. Специфичные требования охраны труда, техники безопасности и окружающей среды компетенции.

### **Тема 2. Знакомство с принципами работы 3Д-сканера**

Изучение интерфейса. Калибровка оборудования.

Принципы работы оборудования для 3D оцифровки. Достоинства и недостатки различных типов оборудования для 3D оцифровки и технологий, на которых оно базируется.

#### **Лабораторная работа №1 (2 часа)**

Сборка, настройка и калибровка оптического измерительного комплекса в составе: 3D сканер стационарный Range Vision Spectrum (или аналог) со штативом, поворотным столом, и пуско-наладочным комплектом.

# *Лабораторная работа №2 (2 часа)*

Сборка, настройка и калибровка оптического измерительного комплекса в составе: 3D сканер стационарный со штативом, поворотным столом, и пуско-наладочным комплектом.

#### **Тема 3. Оцифровка объектов, не отражающих свет, с помощью 3Д-сканера**

Требования к характеристикам поверхности объекта для оптической 3D оцифровки (рыхлость, гладкость, прозрачность, светопроницаемость, отражающая способность, и т.п.).

Определение возможности оптической 3D оцифровки и соответствии ее результата техническому заданию (возможно /невозможно осуществить, какая точность может быть обеспечена для данного объекта и имеющихся условий оцифровки).

Виды брака при оптической 3D оцифровке и пути его устранения.

**Лабораторная работа №3 (6 часов)**

Оцифровка объектов, не требующих предварительной обработки поверхностей перед сканированием.

#### **Тема 5 Оцифровка объектов, отражающих свет, с помощью 3Д-сканера**

Пути и методы подготовки поверхностей для оптической 3D оцифровки (отмывка, обезжиривание, матирование, и т.п.).

Производство предварительных работ для нанесения матирующих покрытий. Нанесение матирующего покрытия.

### **Лабораторная работа №4 (6 часов)**

Оцифровка объектов, требующих предварительной очистки, разборки или нанесения матирующих покрытий перед сканированием.

#### **Тема 6 Оцифровка объектов сложной конфигурации с помощью 3Д-сканера**

Определение необходимости и содержания предварительных работ (разборка, отмывка, окраска и т.п.)

Фиксирование объекта для осуществления оцифровки. Нанесение оптических меток.

Определение возможности оптической 3D оцифровки для различных объектов (различных материалов, характеристик поверхностей и сложности геометрии).

#### **Лабораторная работа №5 (10 часов)**

Оцифровка объектов сложной конфигурации и крупногабаритных, требующих фиксирования для осуществления оцифровки и нанесения оптических меток.

#### **Тема 7 Программная среда для обработки полигональных моделей GOM Inspect**

Знакомство с программной средой для обработки полигональных моделей GOM Inspect. Изучение интерфейса. Выравнивание модели в системе координат. Экспорт сечений. Наложение STL-модели на CAD-модель.

**Лабораторная работа №6 (8 часов)**

## Программа GOM Inspect и ее возможности для реверсивного инжиниринга **Тема 8 Программная среда для обработки полигональных моделей Geomagic Design X**

Знакомство с программной средой для обработки полигональных моделей Geomagic Design X. Изучение интерфейса. Построение CAD-модели детали типа «тело вращения» по полигональной модели. Построение CAD-модели корпусной детали по полигональной модели. Построение CAD-модели детали со сложными поверхностями по полигональной модели.

### **Лабораторная работа №7 (12 часов)**

Программа Geomagic Design X и ее возможности для реверсивного инжиниринга

#### **Тема 1.9. Трехмерное моделирование сложных тел**

Трехмерное моделирование сложных тел с помощью CAD-программы Компас3D. Построение и редактирование модели с использованием библиотек «конструктивных элементов» и «валы и механические передачи».

#### **Лабораторная работа №8 (22 часа)**

Программа Компас3D и ее возможности для реверсивного инжиниринга

# **7. УСЛОВИЯ РЕАЛИЗАЦИИ ПРОГРАММЫ**

#### **7.1 Материально-техническое условия для реализации образовательного процесса**

Материально-технические ресурсы учебного заведения обеспечивают проведение аудиторных занятий (лекций, лабораторных занятий).

Слушателям предоставлена возможность пользования оборудованными компьютерными классами с выходом в Интернет и доступам к справочной системе «Консультант плюс», а также возможность использования оргтехники.

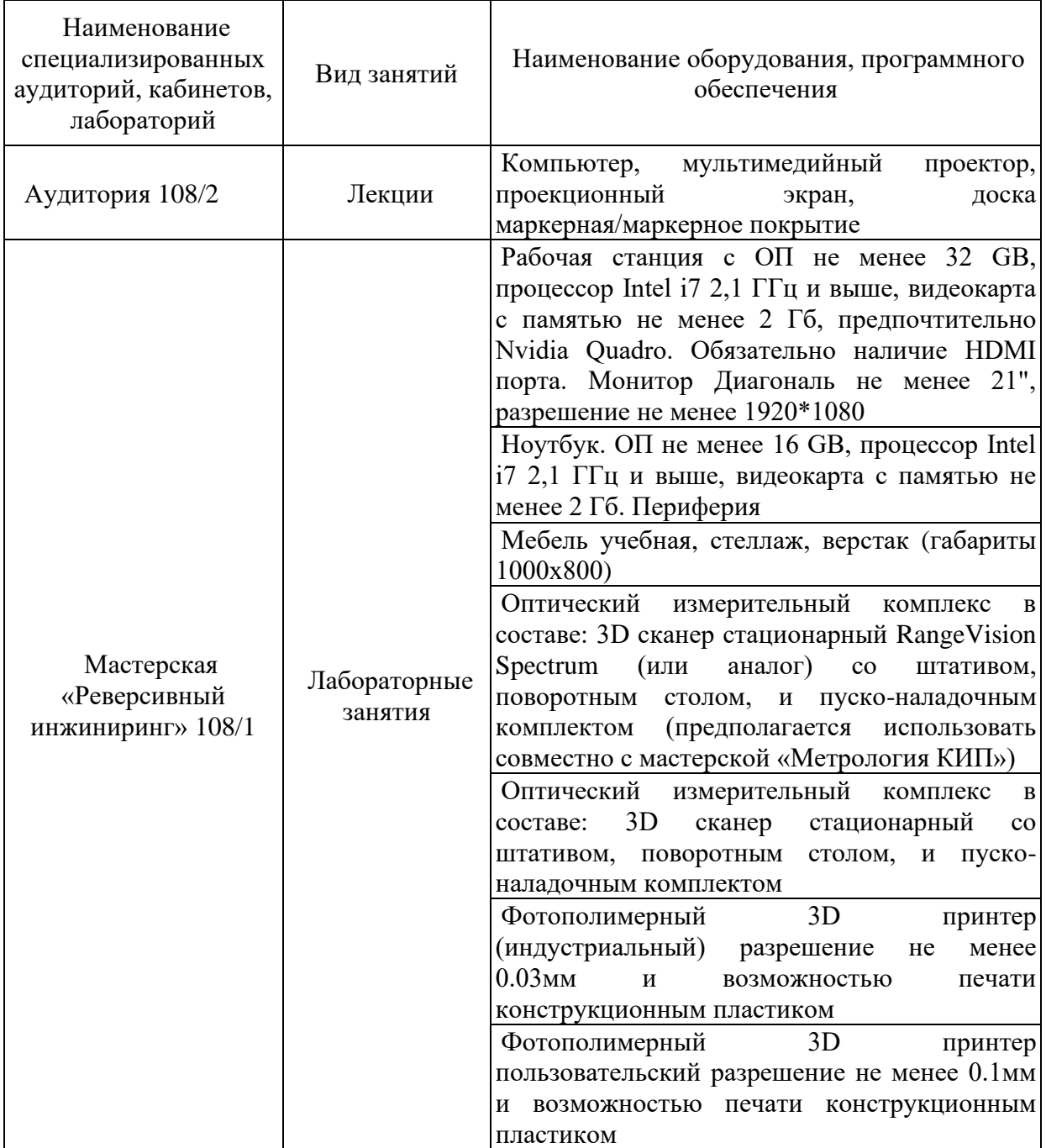

Таблица 7 – Материально – техническое обеспечение программы

# **7.2. Лицензионное обеспечение обучения:**

Microsoft Windows 10 PRO MAGic 12.0;

- лицензия на клиентскую операционную систему;
- лицензия на пакет офисных продуктов для работы с документами, включая формат.docx,

xlsx, vsd.

- лицензия на право подключения пользователя к серверным операционным системам, используемым в ДВФУ Microsoft Windows Server 2016/2020\$

- лицензия на право подключения к внутренней информационной системе документооборота и порталу с возможностью поиска информации во множестве удаленных и локальных хранилищах, ресурсах, библиотеках информации, используемой в ДВФУ: Microsoft SharePoint;

- лицензия на право подключения к системе централизованного управления рабочими станциями, используемой в ДВФУ: Microsoft System Center;

# **7.3 Информационное обеспечение обучения**

### **Основные источники**:

- 1. Информатика, автоматизированные информационные технологии и системы: учебник / В.А. Гвоздева - М.: ИД «ФОРУМ»: ИНФРА-М, 2019. - 542 с. <http://znanium.com/bookread2.php?book=999615>
- 2. Официальный сайт программы «TinkerCad»<https://tinkercad.com/>
- 3. Аддитивные технологии: учебное пособие / А. И. Рудской, А. А. Попович, А. В. Григорьев, Д. Е. Каледина; Министерство образования и науки Российской Федерации, Санкт-Петербургский политехнический университет Петра Великого. - Санкт- Петербург : Изд-во Политехнического ун-та, 2017. - 251 с.: ил., табл., цв. ил.; 26 см.; ISBN 978-5-7422-5589-5

### **7.4 Кадровое обеспечение реализации программы**

Реализация программы обеспечивается педагогическими кадрами, имеющими образование, соответствующее профилю преподаваемой дисциплины и (или) привлеченными на условиях почасовой оплаты труда.

# **8.КОНТРОЛЬ ОЦЕНКА РЕЗУЛЬТАТОВ ОСВОЕНИЯ ПРОГРАММЫ**

Оценка качества освоения программы включает промежуточную и итоговую аттестацию обучающихся. Объектами оценивания выступают:

-учебная дисциплина (активность на занятиях, посещаемость всех занятий);

- степень усвоения теоретических знаний.

Промежуточная аттестация по программе предназначена для оценки освоения слушателем модулей программы и проводится в виде зачетов и (или) экзаменов. По результатам любого из видов итоговых промежуточных испытаний, выставляются отметки по двухбалльной («удовлетворительно» («зачтено»), «неудовлетворительно» («не зачтено»).

Итоговый контроль качества освоения программы осуществляется преподавателем в виде междисциплинарного экзамена в письменной форме на основе четырехбалльной системы оценок по основным разделам программы.

Слушатель считается аттестованным, если имеет положительные оценки (3,4 или 5) по разделам программы, выносимым на экзамен:

- Технологии объемной оцифровки;

- Обратное проектирование;
- Создание твердотельных 3Д-сборок.

### **Критерии оценки на экзамене**

#### **оценка «отлично»:**

-полно и ясно изложена суть вопроса;

-четко, лаконично и по существу даны ответы на все вопросы;

#### **оценка «хорошо»:**

-суть вопроса изложена недостаточно полно и ясно;

-некоторая часть вопросов вызвала затруднения с ответом;

### **оценка «удовлетворительно»:**

-суть вопроса не раскрыта;

-ответы большей частью не по существу, что вызвало большое количество дополнительных вопросов.

#### Общая характеристика итоговой аттестации

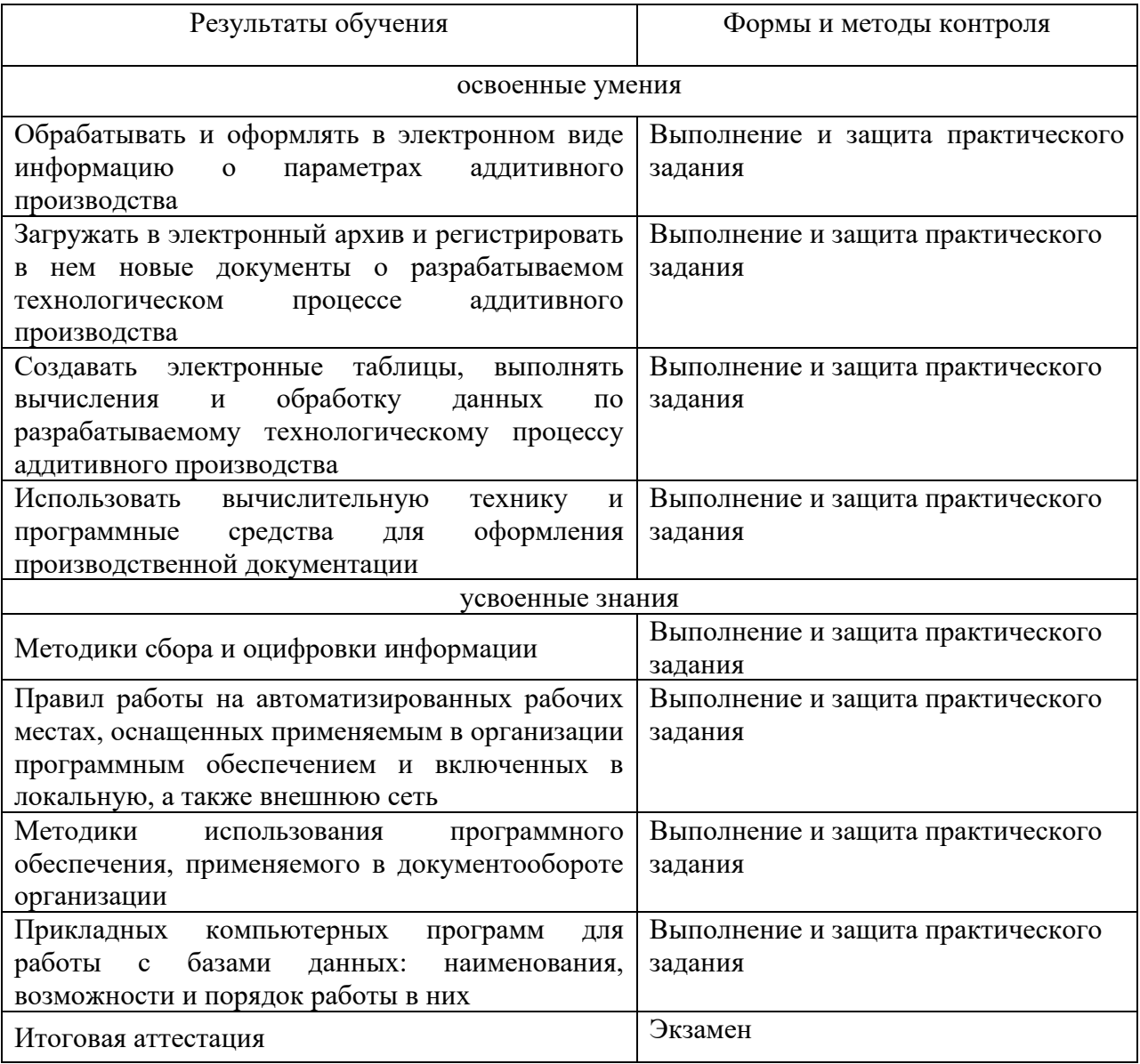

Результаты итоговой аттестации оформляются протоколом заседания экзаменационной комиссии и подписываются председателем комиссии, его заместителем и членами комиссии. Итоговая аттестация проводится в форме квалификационного экзамена, который включает в себя практическую квалификационную работу.

Ведущий специалист по ДПО Переверзева Л.В.